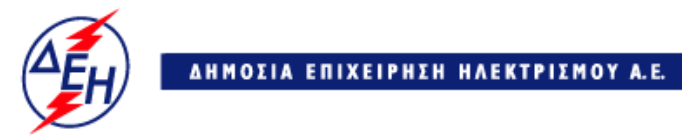

**Opuxeia** 

**Διεύθυνση Λειτουργικής Υποστήριξης Λιγνιτικού Κέντρου Δυτικής Μακεδονίας**

## **Α Ν Α Κ Ο Ι Ν Ω Σ Η ΠΑΡΑΤΑΣΗΣ**

Η ΔΗΜΟΣΙΑ ΕΠΙΧΕΙΡΗΣΗ ΗΛΕΚΤΡΙΣΜΟΥ ΑΕ / ΔΛΥ-ΛΚΔΜ ανακοινώνει την έκδοση **Συμπληρώματος Νο2** για τον διαγωνισμό:

**Ζ200 1200049489** Σφαιραύλακας στήριξης της γέφυρας επί εκσκαπτικής μονάδας εκσκαφέων KRUPP SRs 2300/5.32 και SchRs 1760/5.32

 **όπου:**

 Ορίζεται νέος χρόνος **υποβολής** και **αποσφράγισης** προσφορών η **12-06-2018** και ώρα **13:00**

Αντίγραφα της αρχικής **Διακήρυξης** και των **Συμπληρωμάτων Νο1** & **Νο2,** διανέμονται:

- Α) Τομέα Συμβάσεων Προμηθειών /ΔΛΥΛΚΔΜ ΤΗΛ : 24630/52286 (Δευτέρα–Παρασκευή)
- Β) Στη σελίδα μας στο INTERNET με διεύθυνση : https://www.dei.gr → ΗΔΕΗ → Ανακοινώσεις Διακηρύξεων